## **ДЕПАРТАМЕНТ ОБРАЗОВАНИЯ АДМИНИСТРАЦИИ Г.БРАТСКА МУНИЦИПАЛЬНОЕ БЮДЖЕТНОЕ ОБЩЕОБРАЗОВАТЕЛЬНОЕ УЧРЕЖДЕНИЕ «СРЕДНЯЯ ОБЩЕОБРАЗОВАТЕЛЬНАЯ ШКОЛА № 13»**

## **РАССМОТРЕНО**

на заседании ШМО учителей математики и информатики Протокол № 1 от «30» августа 2022 г Некрасова А.С.

## **РЕКОМЕНДОВАНО**

на заседании МС МБОУ« СОШ №13» Протокол № 1 от «31» августа 2022 г Козина А.А.

## **УТВЕРЖДАЮ**

Приказ № 276 от «01» сентября 2022 г Директор МБОУ «СОШ №13» Чайко В.И.

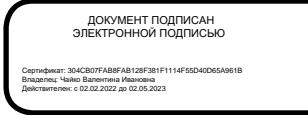

## **Рабочая программа курса внеурочной деятельности для учащихся 5 классов на 2022 – 2023 учебный год**

# *«Юный информатик»*

**Направление:** интеллектуальная и социокультурная деятельность

Разработала: Некрасова Анастасия Сергеевна, учитель математики и информатики высшей квалификационной категории

Рабочая программа курса внеурочной деятельности «Юный информатик» для 5 классов составлена на основе:

- основной образовательной программы основного общего образования МБОУ «СОШ № 13» на 2022 – 2025 г. (приказ № 100/1 от 21.03.2022);
- учебного плана МБОУ «СОШ № 13» муниципального образования города Братска на 2022-2023 учебный год (приказ № 292 от 01.-9.2022).

## **СОДЕРЖАНИЕ УЧЕБНОГО КУРСА**

## **Тема 1. Учимся работать на компьютере.**

Представление об информации и информатике. Требования безопасности и гигиены при работе со средствами ИКТ. Требования к организации компьютерного рабочего места. Архитектура компьютера. Основные элементы компьютера и их назначение.

#### **Тема 2. Текстовый редактор.**

Группы клавиш на клавиатуре, их назначение. Способы обработки текстовой информации. Основные операции с текстом. Ввод текстовой информации с клавиатуры в текстовом редакторе. Редактирование текстовой информации в текстовом редакторе.

## **Тема 3. Компьютерная графика.**

Компьютерная графика, графическое изображение, рисунок. Виды программдля рисования.Интерфейс графических редакторов. Форматы графических файлов.Инструменты графического редактора. Построение и раскрашивание простейших рисунков с использованием инструментов графического редактора.

## **Тема 4. Компьютерные презентации.**

Мультимедиа. Понятие технологии мультимедиа и области еѐ применения. Звук и видео как составляющие мультимедиа. Компьютерная презентация. Дизайн презентации и макеты слайдов. Оформление компьютерных презентаций. Понятия: анимация, настройка анимации.

#### **Тема 5. Алгоритмы и начала программирования.**

Понятие исполнителя. Неформальные и формальные исполнители. Учебные исполнители (Робот, Чертѐжник, Черепаха, Кузнечик, Водолей) как примеры формальных исполнителей. Их назначение, среда, режим работы, система команд.

Понятие алгоритма как формального описания последовательности действий исполнителя при заданных начальных данных. Свойства алгоритмов. Способы записи алгоритмов.

Алгоритмический язык – формальный язык для записи алгоритмов. Программа – запись алгоритма на алгоритмическом языке. Непосредственное и программное управление исполнителем.

Линейные алгоритмы. Алгоритмические конструкции, связанные с проверкой условий: ветвление и повторение. Разработка алгоритмов: разбиение задачи на подзадачи, понятие вспомогательного алгоритма.

## **ПЛАНИРУЕМЫЕ РЕЗУЛЬТАТЫ ОСВОЕНИЯ КУРСА**

*Личностные результаты:*

 формирование ответственного отношения к учению, готовности и способности, обучающихся к саморазвитию и самообразованию на основе мотивации к обучению и познанию;

 формирование целостного мировоззрения, соответствующего современному уровню развития науки и общественной практики;

 развитие осознанного и ответственного отношения к собственным поступкам при работе с информацией;

 формирование коммуникативной компетентности в процессе образовательной, учебноисследовательской, творческой и других видов деятельности.

## *Предметные результаты:*

 формирование умения работать мышью, выбирать пункты меню, запускать программу и завершать работу с ней;

- создавать папки и сохранять в них файлы;
- создавать и редактировать текстовые документы;
- создавать простейшие рисунки с помощью инструментов;
- редактировать графический объект по пикселям;
- разрабатывать алгоритм и в соответствии с ним создавать графический объект;
- создавать простейшие презентации, используя анимацию и звук;

 составлять неветвящиеся (линейные) алгоритмы управления исполнителями и записывать их на выбранном алгоритмическом языке.

#### *Метапредметные результаты:*

 умение самостоятельно определять цели своего обучения, ставить и формулировать для себя новые задачи в учёбе и познавательной деятельности, развивать мотивы и интересы своей познавательной деятельности;

 владение основами самоконтроля, самооценки, принятия решений и осуществления осознанного выбора в учебной и познавательной деятельности;

 умение определять понятия, создавать обобщения, устанавливать аналогии, классифицировать, самостоятельно выбирать основания и критерии для классификации, устанавливать причинно-следственные связи, строить логическое рассуждение, умозаключение (индуктивное, дедуктивное и по аналогии) и делать выводы;

 умение создавать, применять и преобразовывать знаки и символы, модели и схемы для решения учебных и познавательных задач;

смысловое чтение;

 умение осознанно использовать речевые средства в соответствии с задачей коммуникации; владение устной и письменной речью.

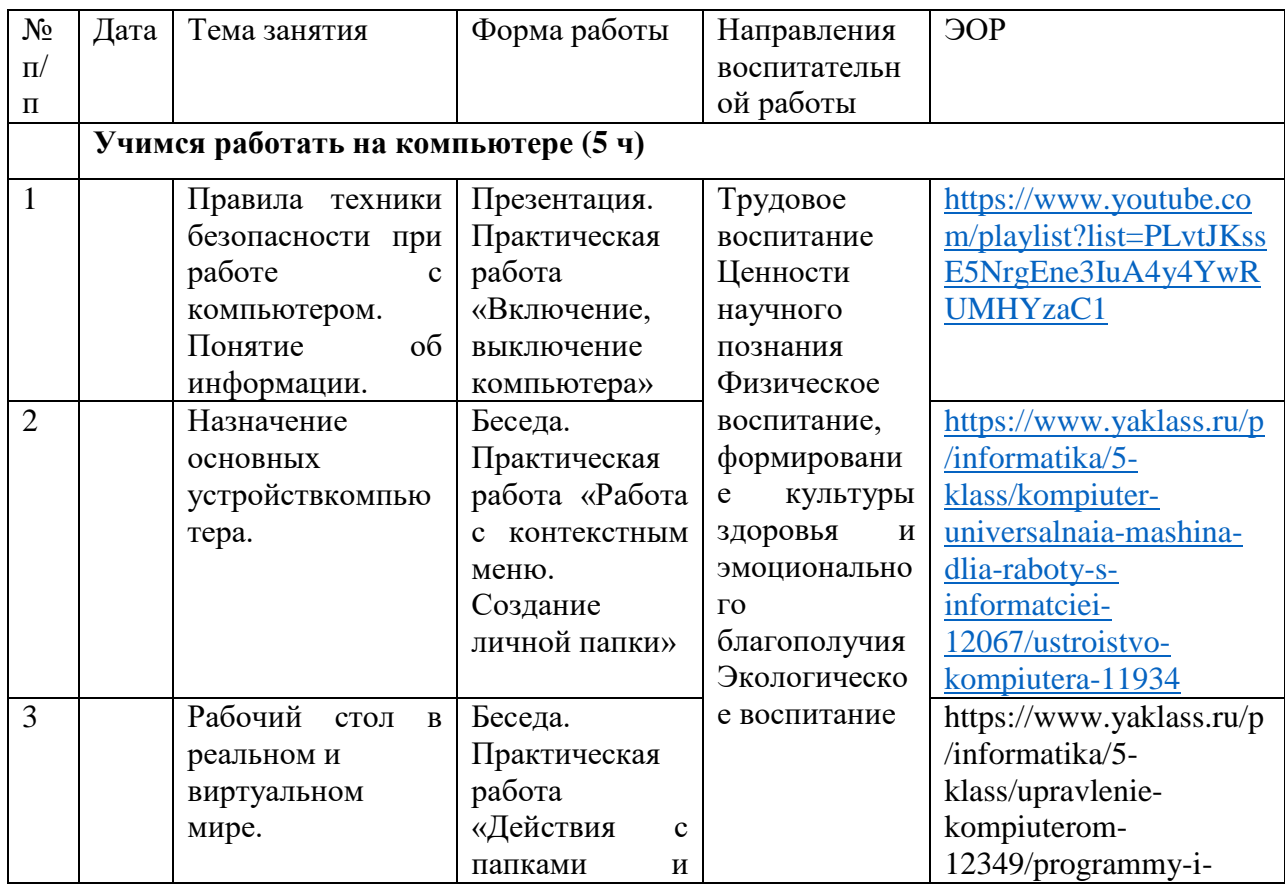

## **ТЕМАТИЧЕСКОЕ ПЛАНИРОВАНИЕ**

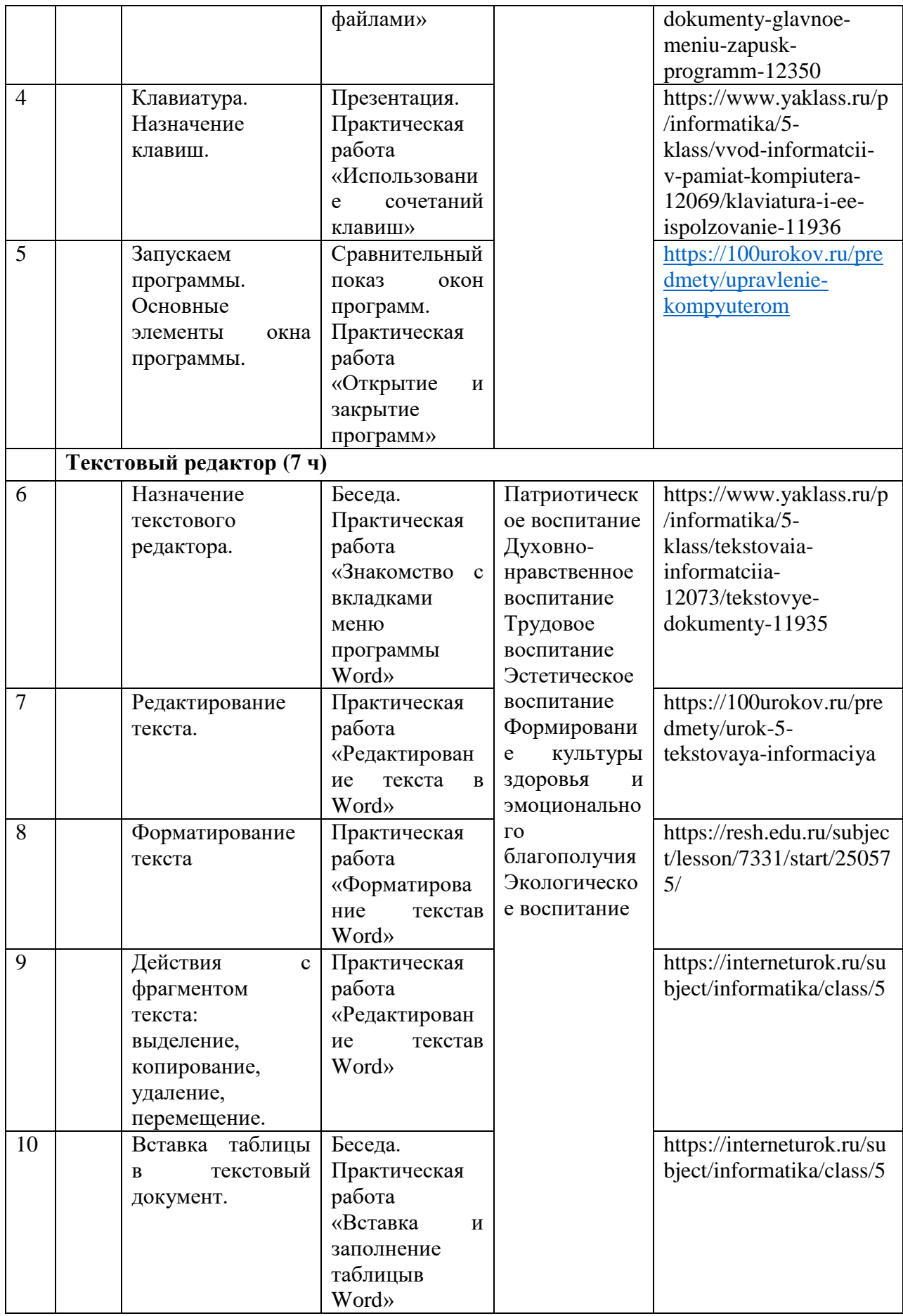

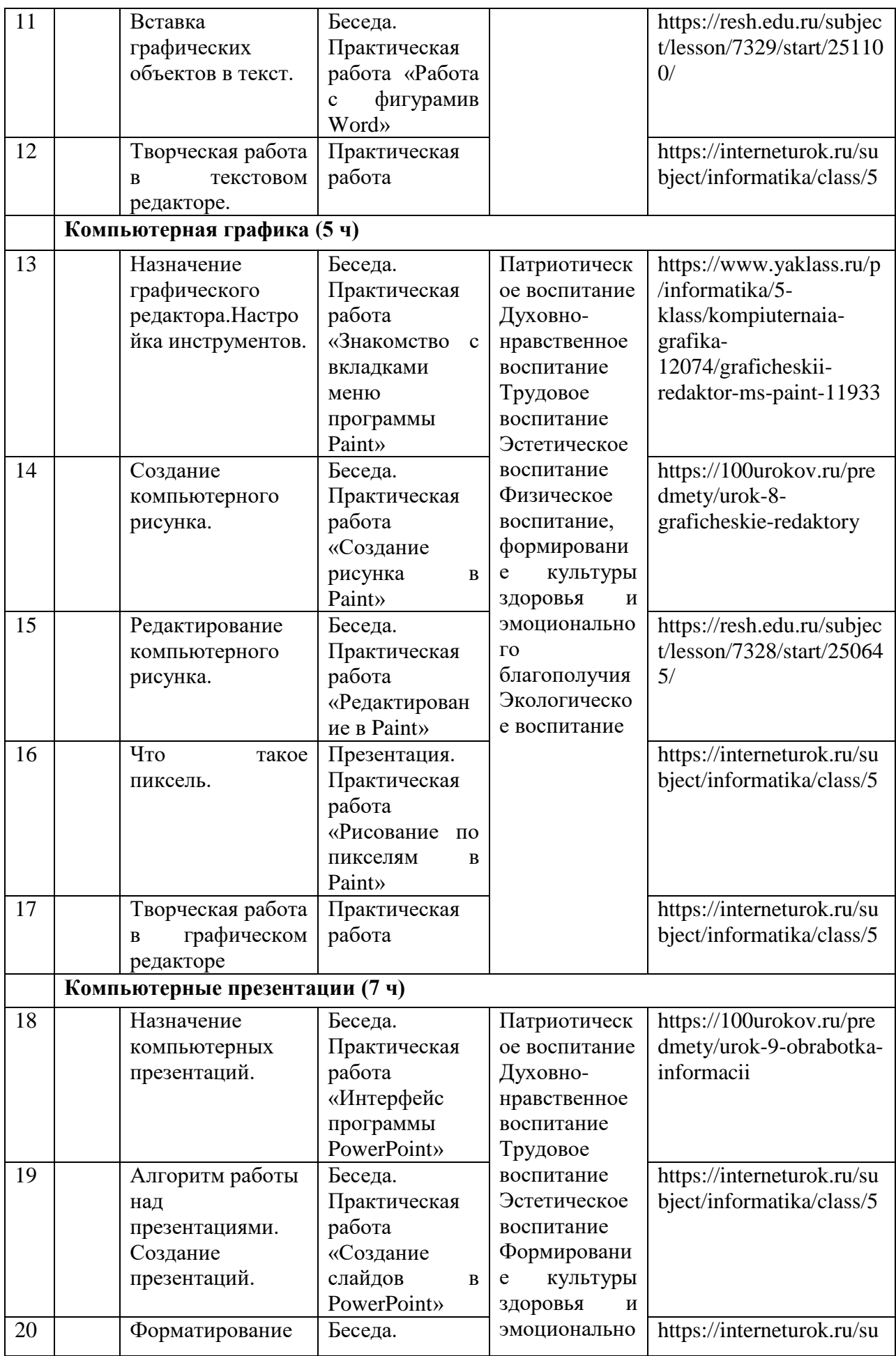

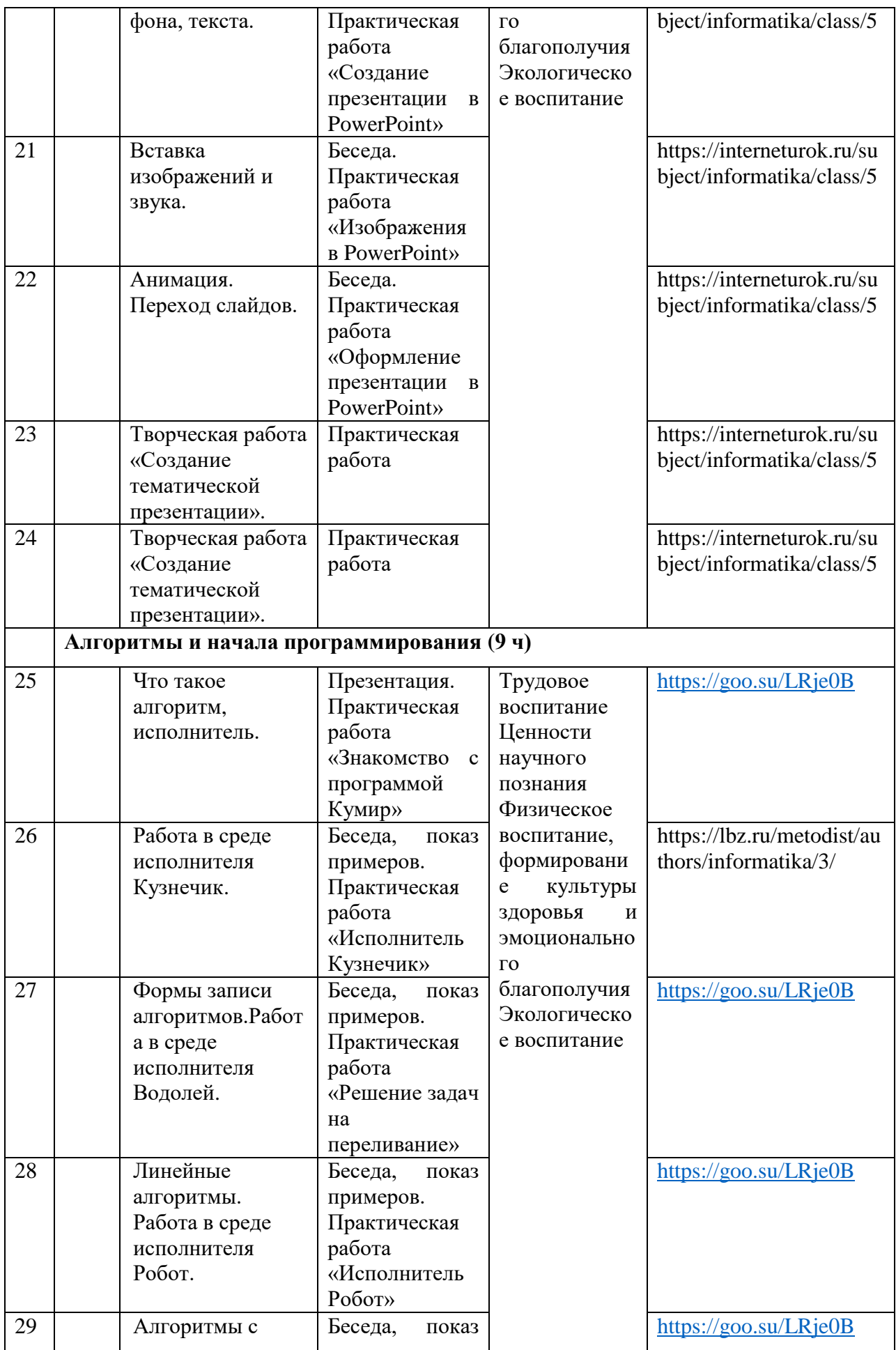

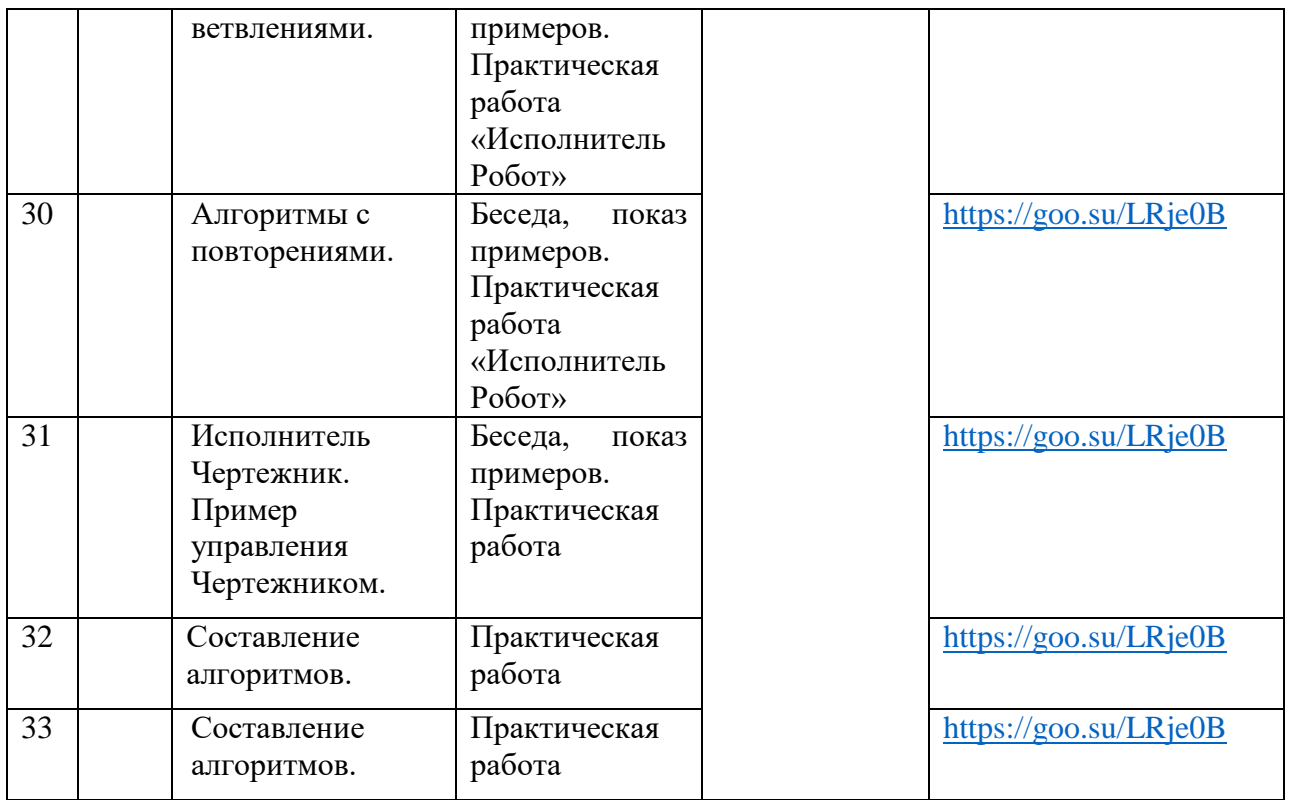